# BLACKJACK INTRO AND NESTED LOOPS

CSSE 120—Rose Hulman Institute of Technology

#### Please fill out mid-term survey

- □ In ANGEL, under Lessons > Midterm Survey
- □ Survey is anonymous
- 10 mins

## Team preference survey

- Beginning with Session 16, you will be working on a team project.
- This survey is a chance for you to tell us your preferences for who you want to work with.
- Also has questions about your "work style" to help us form teams.
- Suggestion: prefer people whose understanding level is similar to yours.
- □ Fill out the survey, even if you have no preference.
- Due before the next class meeting.

## Designing/implementing a larger program

- Until now, our programs have been small and simple
  - Possible exceptions: dayOfYear, speedReading
- For larger programs, we need a strategy to help us be organized
- One common strategy: top-down design
  - Break the problem into a few big pieces (functions)
  - Break each piece into smaller pieces
  - Eventually we get down to manageable pieces that do the details

## Example: Two-player blackjack (21)

- Uses a regular deck of cards
- Player and Dealer each initially get two cards
- Player can see both of own cards, but only one of dealer's cards
- Suit is irrelevant, only denomination determines points per card:
  - Ace: one point or 11 points.
  - 2-10: point value is the number of the card.
  - □ face card: 10 points
- Object: Get as close as you can to 21 points in your hand without going over

#### Blackjack illustration

We won't develop
 a GUI today, but
 this image from a
 GUI Blackjack
 game\* illustrates
 how the game
 goes

\* from Lewis and Chase, Java Software Structures

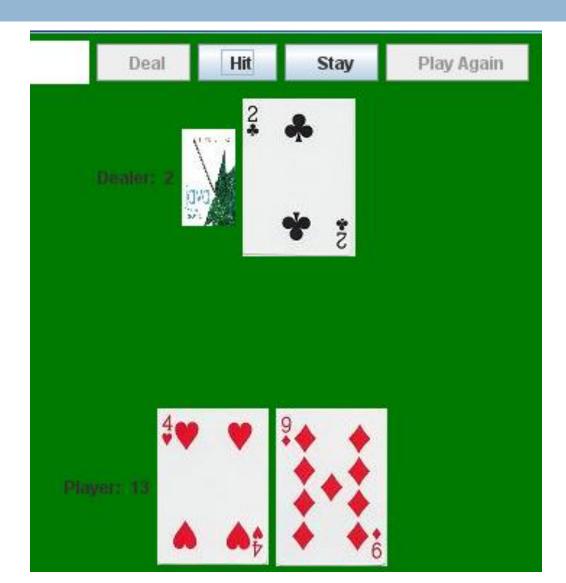

## Blackjack play

- Player has the option to take one or more "hits" (cards) or to "stay" (keep the current hand)
- If a hit increases the Player's score to more than 21, he is "busted" and loses
- If the Player is not busted, the Dealer plays, but with more constraints
  - □ If the Dealer's score is less than 16, (s)he must take a hit
  - Otherwise, (s)he must stay
- If neither player is busted, the one with the highestscoring hand wins

#### Program specifications

- The blackjack program will allow a single player to play one hand of blackjack against the computer, starting with a fresh deck of cards
- It will have a simple text interface
- It will repeatedly display the state of the game and ask the Player whether (s)he wants a hit
- Once the Player says NO, the Dealer will play
- The results will be displayed

#### Initial design

- Similar to the top-level design of the Racquetball simulator from the textbook, we want to break up the blackjack algorithm into a few high-level tasks
- With one or two other people, quickly brainstorm what those tasks might be

#### Nested Loops

- □ A nested if is an if inside an if.
- □ A nested loop is a loop inside a loop.
- Example:

```
for i in range(4):
for j in range(3):
    print i, j, i*j
```

- What does it print?
- □ What if we change the second range expression to range (i+1)?

#### Nested Loop Practice

- You will do several exercises that involve writing functions to generate patterned output.
- In each, you will accumulate each line's output in a string, then print it.
- Place this code inside NestedLoopPatterns.py in Session14 project

## Nested Loops – Class Exercise

□ First, we will write a function to generate a pattern of asterisks like

- We will write a function called rectangleOfStars(rows, columns).
- To produce the above pattern, we would call it with parameters 3 and 11.

#### Nested Loop Practice - Your Turn

- Complete these definitions and test your functions
  - triangleOfStars(n) produces a triangular pattern of asterisks. For example, triangleOfStars(6) produces

**Hint:** Use the same idea as the previous example. Start each line with an empty string. As you go through your inner loop, accumulate the line's characters. Print the line, then go on to the next iteration of the outer loop.

triangleOfSameNum(n) produces a triangular pattern of numbers. For example, triangleOfSameNum(5) produces

If you finish these exercises in class, continue with the remaining homework problems.